**-**

1.3.991 WNAM "-". - , Active Directory ( Windows).

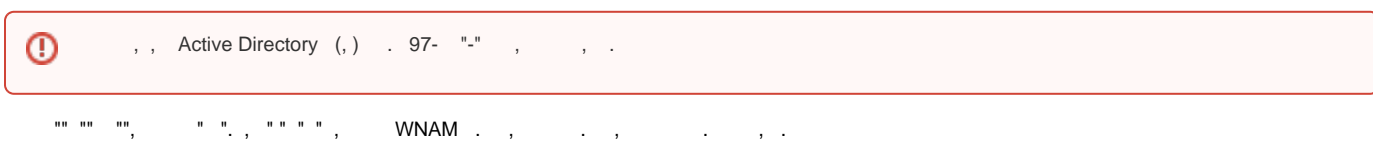

WNAM Wi-Fi.

 $\label{eq:1.1} \left\langle \begin{array}{cc} \mathbf{u}(\mathbf{u}) & \mathbf{v}(\mathbf{u}) \\ \mathbf{v}(\mathbf{u}) & \mathbf{v}(\mathbf{u}) \end{array} \right\rangle = \left\langle \begin{array}{cc} \mathbf{u}(\mathbf{u}) & \mathbf{u}(\mathbf{u}) \\ \mathbf{v}(\mathbf{u}) & \mathbf{v}(\mathbf{u}) \end{array} \right\rangle.$ 

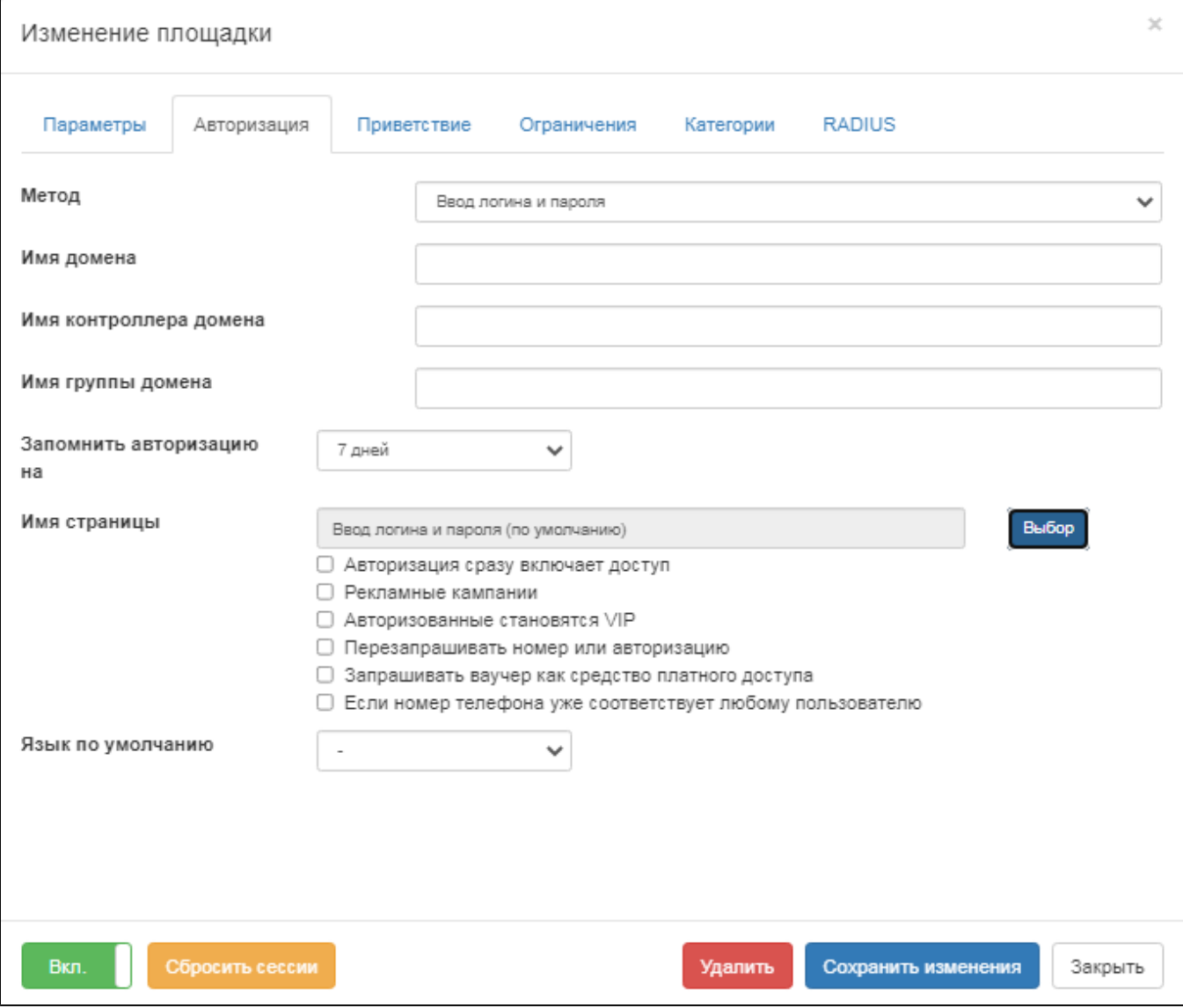

, ,  $\frac{m-n}{n}$  .

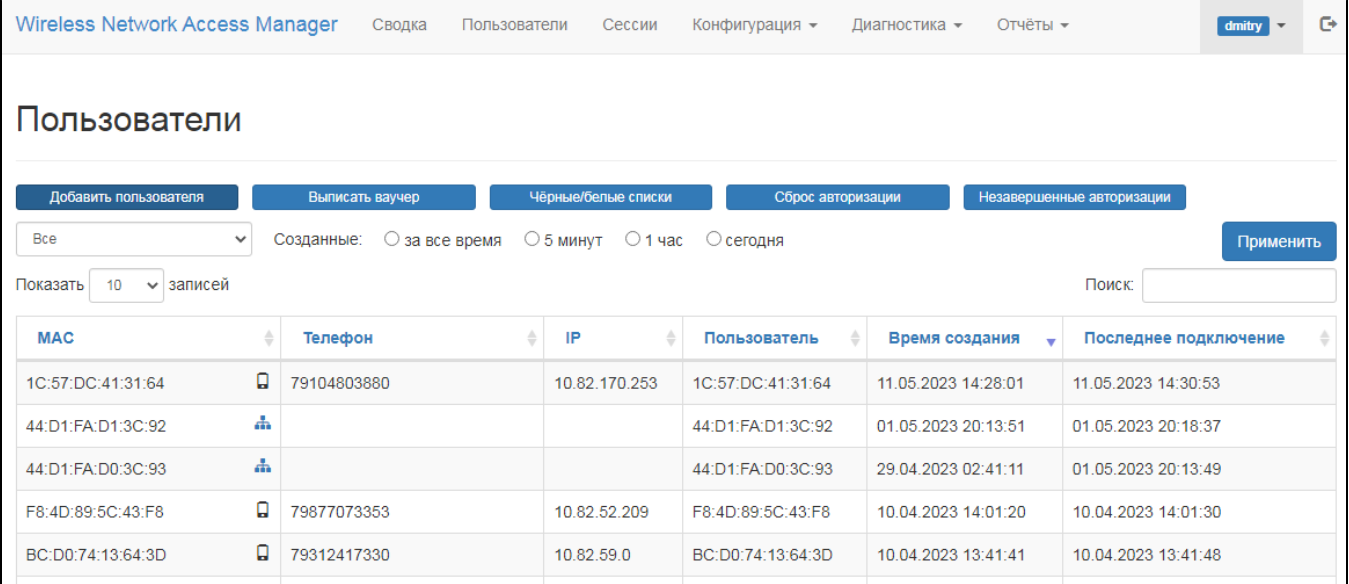

- 
- , , "/", ;<br>
<br>
 , , , ( , " ");<br>
 , , ;<br>
<br>
 , /,
	-
- $() , , , , ,$  ( "").

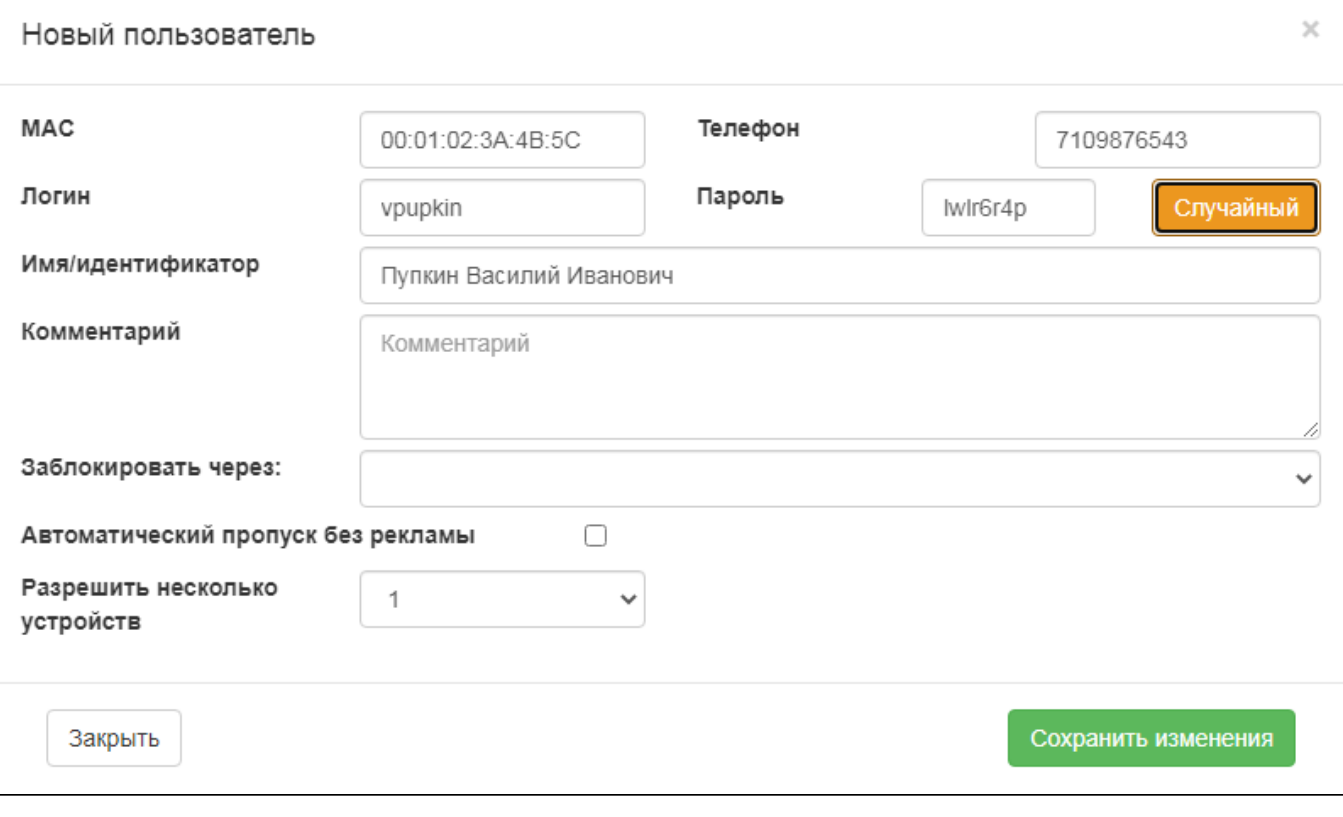

h.

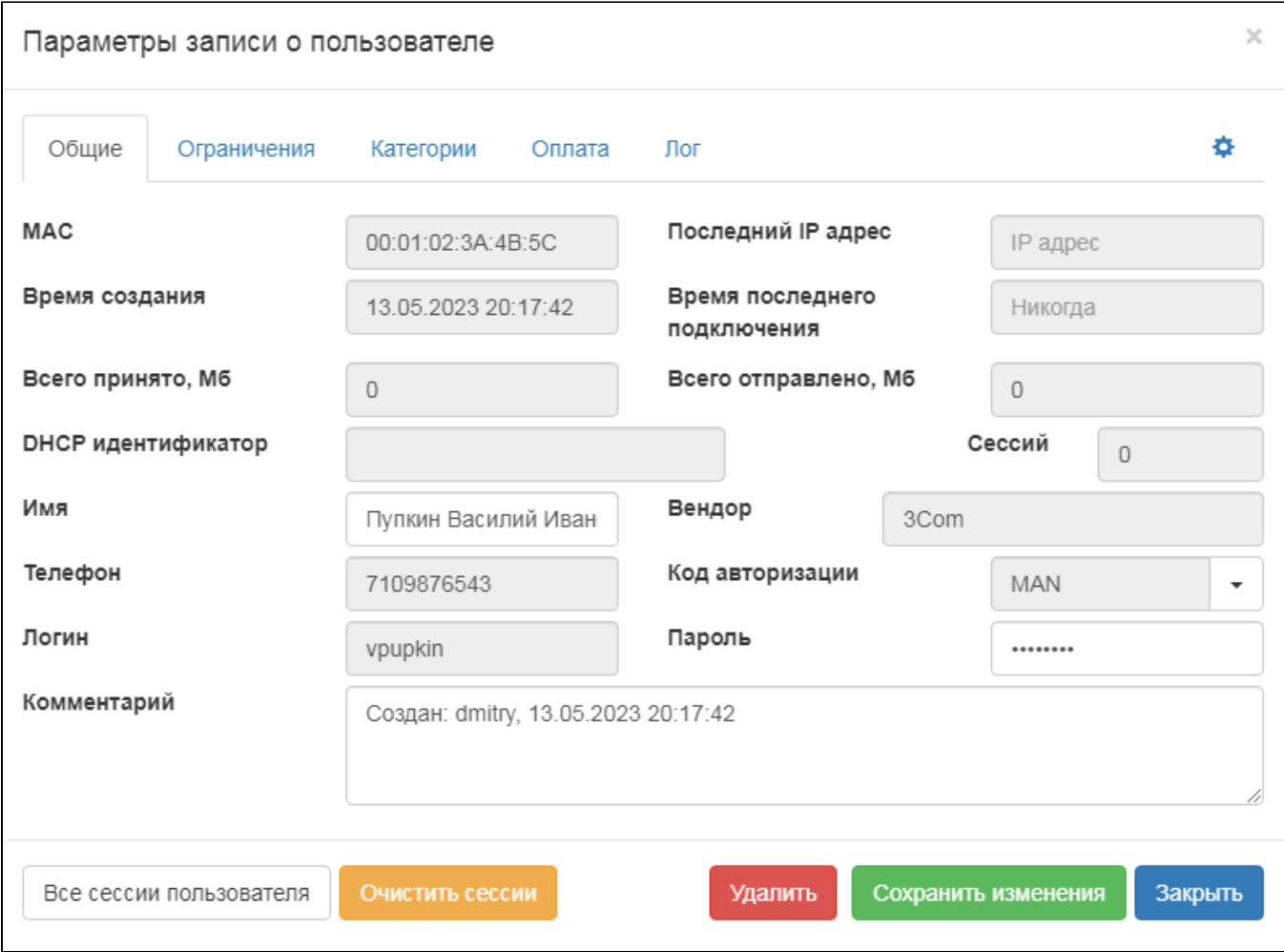

 $\mathcal{A}^{\text{max}}_{\text{max}}$ 

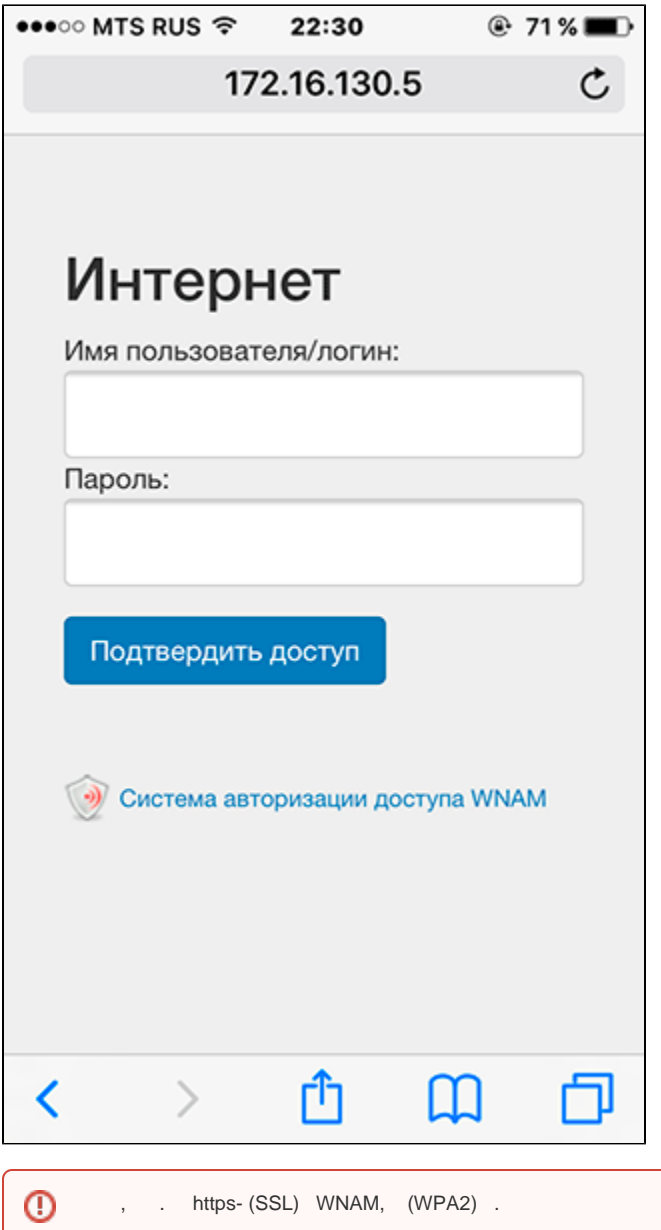

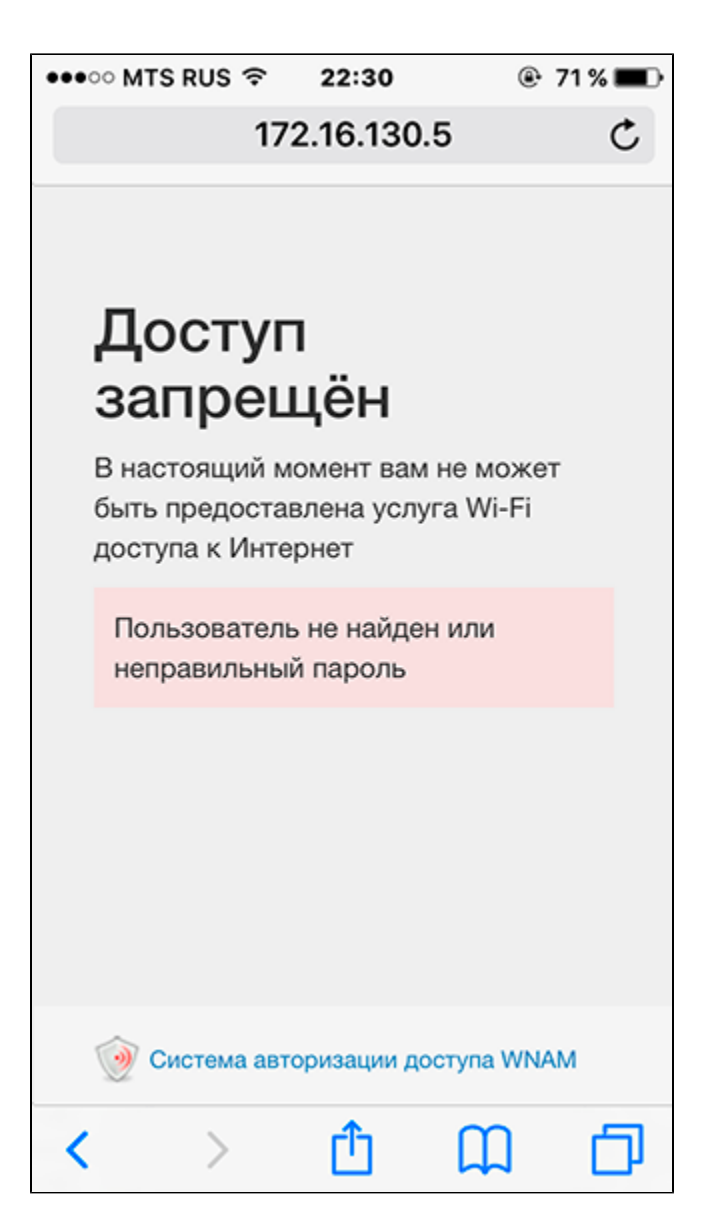

- /**home/wnam/logs/wnam.log** :

22:37:15.938 DEBUG [c.n.w.web.cp.CaptivePortalController:1272] - postUserPass MAC=4C:57:XX:XX:XX:XX, username='v.pupkin', password\_len=6, form=login.html 22:37:15.942 DEBUG [c.n.w.web.cp.CaptivePortalController:1300] - postUserPass authenticated LOCAL username='v.pupkin', new cloned entry

- (User-Agent):

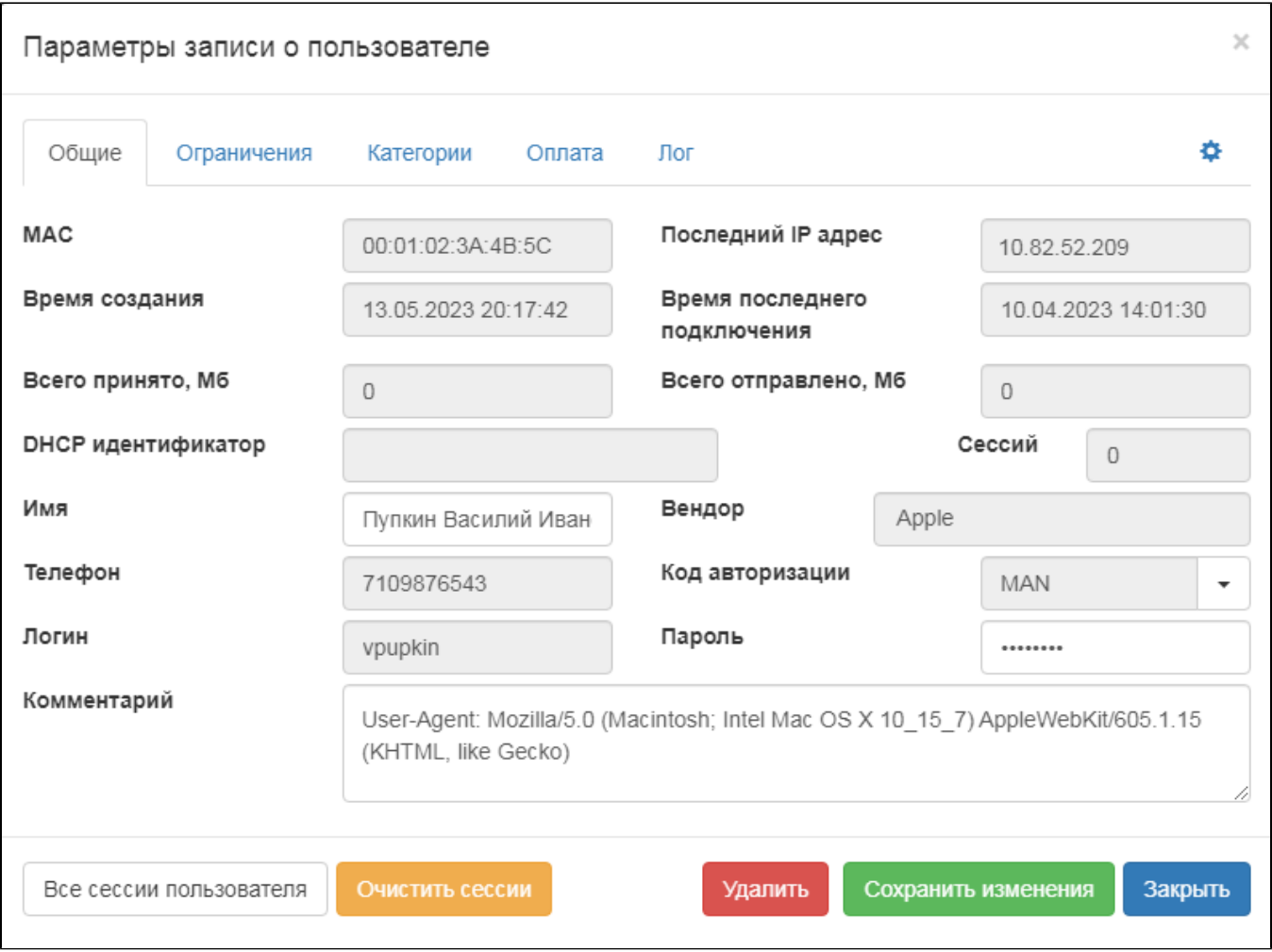

Active Directory . - **/home/wnam/logs/wnam.log** :

22:30:51.312 DEBUG [c.n.w.web.cp.CaptivePortalController:1272] - postUserPass MAC=4C:57:XX:XX:XX:XX, username='anton', password\_len=10, form=login.html 22:30:51.418 DEBUG [c.n.w.web.cp.CaptivePortalController:1312] - postUserPass authenticated AD username='anton', CN: Aaaa A. Aaaaaaaa ,

"AD"., Active Directory, WNAM - .